<span id="page-0-0"></span>Holonomic equations and efficient random generation of binary trees

#### Pierre Lescanne

École normale supérieure de Lyon CLA 2023

January 2023

Pierre Lescanne (ENS Lyon) [Holonomic and random generation](#page-49-0) CLA 2023 1/27

## Holonomic equation

An holonomic recurrence is

 $P_s(n)F_{n+s} + P_{s-1}(n)F_{n+s-1} + ... + P_0(n)F_n = 0$ 

where the  $P_s(n)$  are polynomials in n.

The paradigm is

 $(n + 1)C_n - 2(2n - 1)C_{n-1} = 0$ 

an equation for Catalan numbers known from Olinde Rodrigues in 1838.

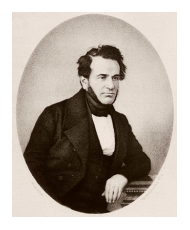

```
Catalan, Motzkin, Schröder
```
Numbers Catalan  $(n + 1)C_n = 2(2n - 1)C_{n-1}$ 

counts binary trees.

Motzkin

$$
(n+2)M_n = (2n+1)M_{n-1} + 3(n-1)M_{n-2}
$$

counts unary binary trees.

Schröder

 $3(2n-1)S_n = (n+1)S_{n+1} + (n-2)S_{n-1}$ 

counts binary trees in which every nonnull right link is colored either white or black.

Catalan, Motzkin, Schröder

Numbers Catalan  $(n + 1)C_n = 2(2n - 1)C_{n-1}$ Constructive proofs Rémy

counts binary trees.

Motzkin

$$
(n+2)M_n = (2n+1)M_{n-1} + 3(n-1)M_{n-2}
$$

counts unary binary trees.

Schröder

 $3(2n-1)S_n = (n+1)S_{n+1} + (n-2)S_{n-1}$ 

counts binary trees in which every nonnull right link is colored either white or black.

Catalan, Motzkin, Schröder

Numbers Catalan  $(n + 1)C_n = 2(2n - 1)C_{n-1}$ counts binary trees. Rémy

Motzkin

$$
(n+2)M_n = (2n+1)M_{n-1} + 3(n-1)M_{n-2}
$$

counts unary binary trees.

Schröder

 $3(2n-1)S_n = (n+1)S_{n+1} + (n-2)S_{n-1}$ 

counts binary trees in which every nonnull right link is colored either white or black.

Constructive proofs

Dulucq and Penaud

Catalan, Motzkin, Schröder

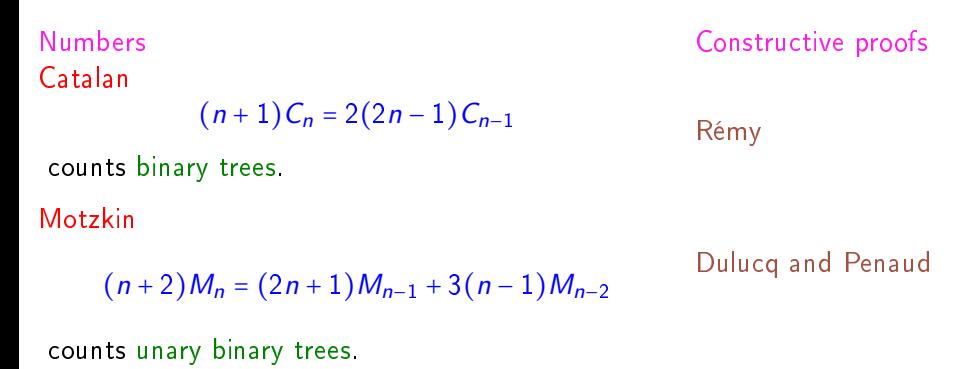

Schröder

 $3(2n-1)S_n = (n+1)S_{n+1} + (n-2)S_{n-1}$ Foata and Zeilberger

counts binary trees in which every nonnull right link is colored either white or black.

## Rémy's construction

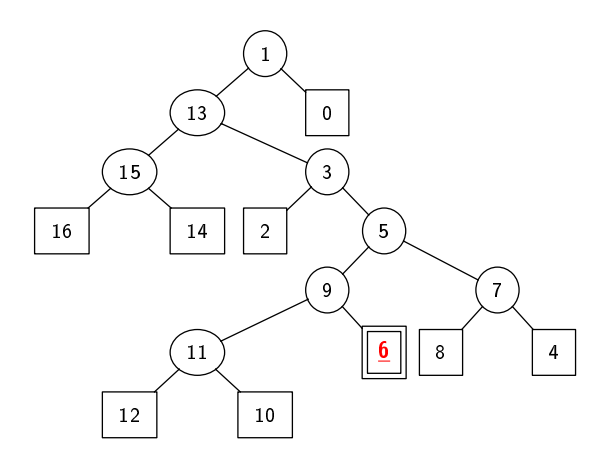

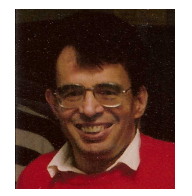

**K ロ ト K 何 ト K ヨ ト K** 

重

÷ J.

Implementation in an array of size  $2n + 1$ 

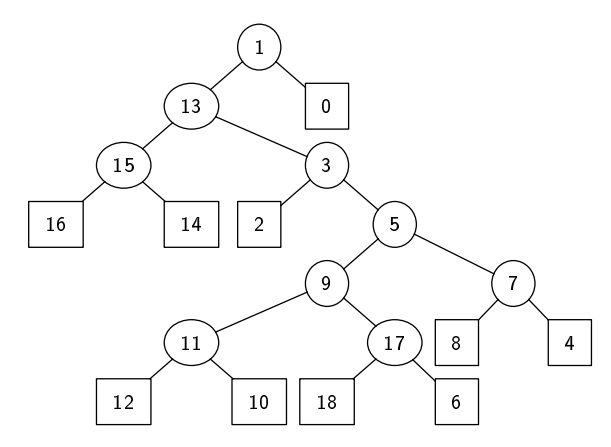

- Nodes are labeled by odd numbers
- Leaves are labeled by even numbers

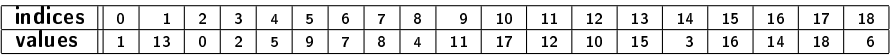

 $\blacksquare$ 

## Implementation in an array of size  $2n + 1$

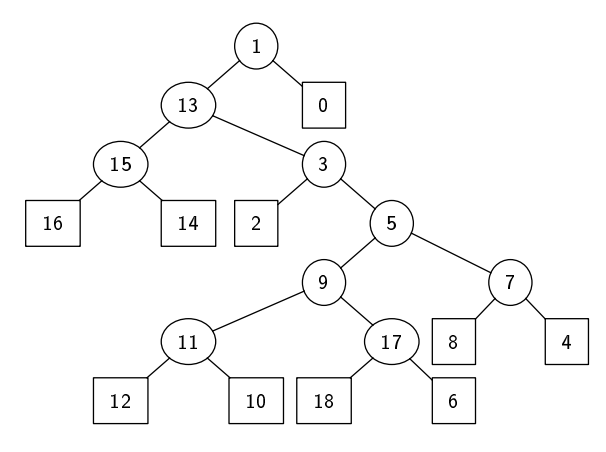

- Nodes are labeled by odd numbers
- Leaves are labeled by even numbers
- root is index 0
- **o** left child of node labeled by  $2n + 1$  is at index  $2n + 1$
- o right child of node labeled by  $2n + 1$  is at index  $2n + 2$ .

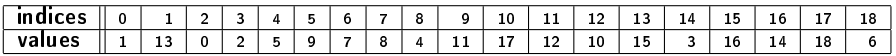

∢⊡

### Two differences

#### Motzkin

$$
(n+2)M_n = (2n+1)M_{n-1} + 3(n-1)M_{n-2}
$$

In the construction, an oracle chooses between two possibilities.

4 0 8

### Two differences

#### Motzkin

$$
(n+2)M_n = (2n+1)M_{n-1} + 3(n-1)M_{n-2}
$$

In the construction, an oracle chooses between two possibilities.

#### Schröder

$$
(n+1)S_{n+1} = 3(2n-1)S_n - (n-2)S_{n-1}
$$

In the construction,

- $\bullet$  one builds a Schröder tree of size  $n + 1$  from a tree of size n, or
- o one fails.

Foata & Zeilberger construction for Schröder trees

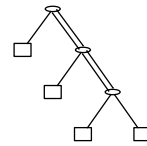

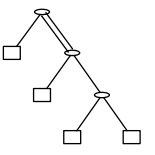

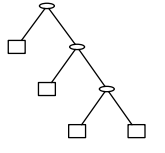

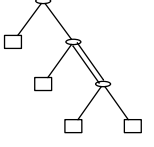

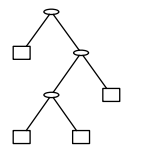

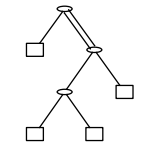

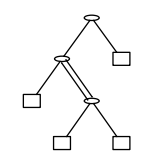

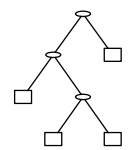

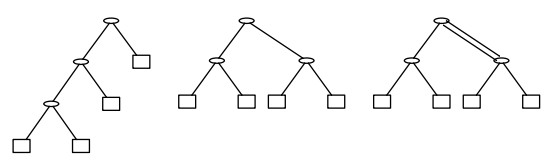

The 11 Schröder trees with 4 leaves.

Insertion of a leaf in a Schröder tree

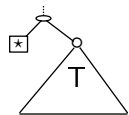

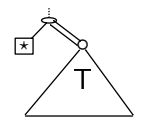

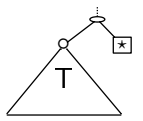

Pierre Lescanne (ENS Lyon) [Holonomic and random generation](#page-0-0) CLA 2023 8 / 27

4 0 8

K 向 ×. **IN** 

э

Þ

 $QQ$ 

Insertion of a leaf in a Schröder tree

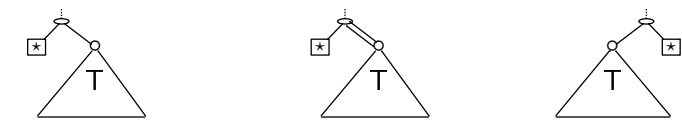

Three impossible insertions of leaves

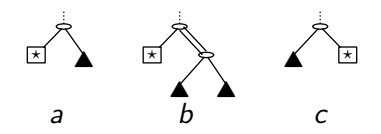

 $\leftarrow$   $\Box$ 

Insertion of a leaf in a Schröder tree

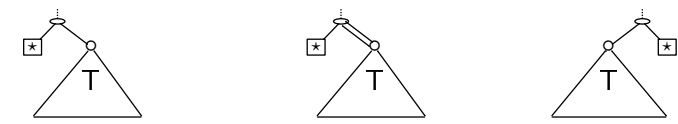

Three impossible insertions of leaves

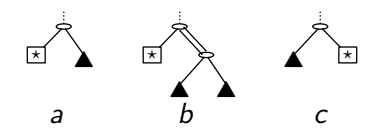

Two unreachables

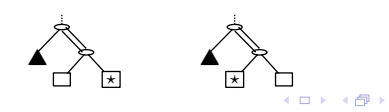

Pierre Lescanne (ENS Lyon) [Holonomic and random generation](#page-0-0) CLA 2023 8/27

Foata-Zeilberger Isomophism (first case)

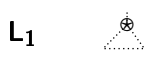

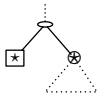

4 0 8

×. э

Pierre Lescanne (ENS Lyon) [Holonomic and random generation](#page-0-0) CLA 2023 9/27

э

 $QQ$ 

Foata-Zeilberger Isomophism (second case)

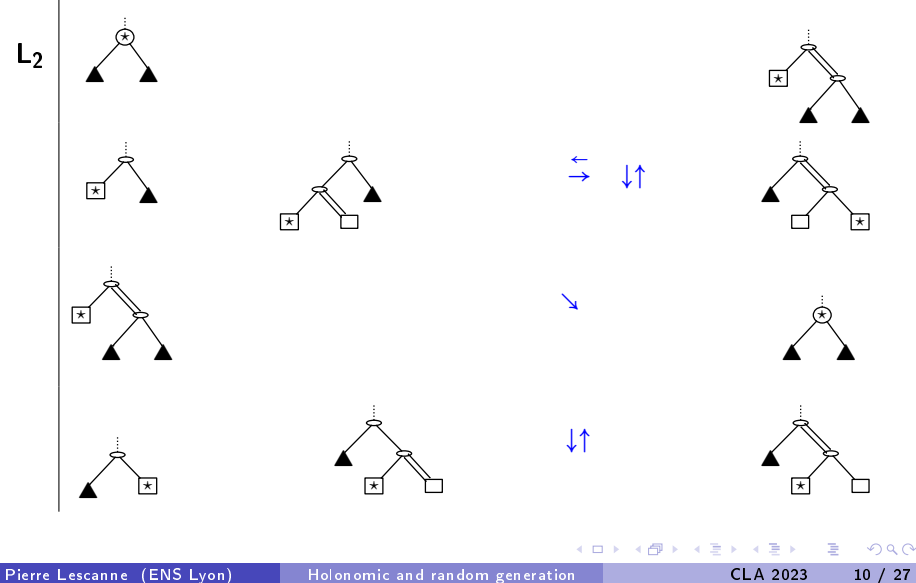

Foata-Zeilberger Isomophism (third case)

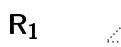

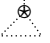

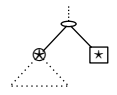

4 0 8

有  $\sim$ 34 B

Pierre Lescanne (ENS Lyon) [Holonomic and random generation](#page-0-0) CLA 2023 11 / 27

J.

э

 $QQ$ 

#### The data structure

Like for Rémy's algorithm, one uses an array of size  $2n + 1$ .

To represent colors of the links, one adds a boolean component.

- A Node is labeled by a pair of an odd number and a boolean.
- A Leaf is labeled by a pair of an even number and a boolean.

The boolean says that the right link that starts from this node is white.

Therefore when one considers a triple  $(m, (k, b))$ .

- $\bullet$  *m* is an index (for a right link),
- $\bullet$   $(k, b)$  is located at m in the array (k corresponds to a node).
- If  $b \equiv$  True then m is even and k is odd.

### The data structure

Like for Rémy's algorithm, one uses an array of size  $2n + 1$ .

To represent colors of the links, one adds a boolean component.

- A Node is labeled by a pair of an odd number and a boolean.
- A Leaf is labeled by a pair of an even number and a boolean.

The boolean says that the right link that starts from this node is white.

Therefore when one considers a triple  $(m, (k, b))$ .

 $\bullet$  *m* is an index (for a right link),

 $\bullet$   $(k, b)$  is located at m in the array (k corresponds to a node).

If  $b \equiv$  True then m is even and k is odd.

In other words, triples with *True* are of the form  $(2p, (2q + 1, True))$ .

#### The data structure

Like for Rémy's algorithm, one uses an array of size  $2n + 1$ .

To represent colors of the links, one adds a boolean component.

- A Node is labeled by a pair of an odd number and a boolean.
- A Leaf is labeled by a pair of an even number and a boolean.

The boolean says that the right link that starts from this node is white.

Therefore when one considers a triple  $(m, (k, b))$ .

 $\bullet$  *m* is an index (for a right link),

 $\bullet$   $(k, b)$  is located at m in the array (k corresponds to a node).

If  $b \equiv$  True then m is even and k is odd.

In other words, triples with True are of the form  $(2p, (2q+1, True))$ .

This must be checked when designing the algorithm.

6 cases  $L_1$ ,  $L_2$  (with 4 subcases),  $R_1$ . Draw a number x between 0 and  $6n - 4$ .

- $L_1$  if x mod 3  $\equiv$  0
- $L_2$  if x mod  $3 \equiv 1$
- $R_1$  if x mod  $3 \equiv 2$ .
- Let us call k the number  $x \div 3$ .

Assume the  $k^{th}$  is  $(h, b)$ .

6 cases  $L_1$ ,  $L_2$  (with 4 subcases),  $R_1$ . Draw a number x between 0 and  $6n - 4$ .

- $L_1$  if x mod 3  $\equiv$  0
- $L_2$  if x mod  $3 \equiv 1$
- $R_1$  if x mod  $3 \equiv 2$ .
- Let us call k the number  $x \div 3$ .

Assume the  $k^{th}$  is  $(h, b)$ .

$$
\bullet \ L_1 \left\{\n \begin{array}{rcl}\n v[k] & \leftarrow & (2n-1, False) \\
 v[2n-1] & \leftarrow & (2n, False) \\
 v[2n] & \leftarrow & v[k]\n \end{array}\n \right.
$$

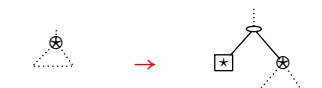

6 cases  $L_1$ ,  $L_2$  (with 4 subcases),  $R_1$ . Draw a number x between 0 and  $6n - 4$ .

- $L_1$  if x mod  $3 \equiv 0$
- $L_2$  if x mod  $3 \equiv 1$
- $R_1$  if x mod  $3 \equiv 2$ .
- Let us call k the number  $x \div 3$ .

Assume the  $k^{th}$  is  $(h, b)$ .

$$
\bullet \ L_1 : \left\{ \begin{array}{rcl} v[k] & \leftarrow & (2n-1, False) \\ v[2n-1] & \leftarrow & (2n, False) \\ v[2n] & \leftarrow & v[k] \end{array} \right.
$$

• 
$$
L_2
$$
 and *h* is odd :  
\n
$$
\begin{cases}\nv[k] \leftarrow (2n-1, False) \\
v[2n-1] \leftarrow (2n, False) \\
v[2n] \leftarrow (fst(v[k]), True)\n\end{cases}
$$

⍟

⋆

▲ ▲ → ⋆

→ ⋆ ⍟

 $\blacktriangle$ 

6 cases  $L_1$ ,  $L_2$  (with 4 subcases),  $R_1$ . Draw a number x between 0 and  $6n - 4$ .

- $L_1$  if x mod 3  $\equiv$  0
- $L_2$  if x mod  $3 \equiv 1$
- $R_1$  if x mod  $3 \equiv 2$ .
- Let us call k the number  $x \div 3$ .

Assume the  $k^{th}$  is  $(h, b)$ .

$$
\bullet \ L_1 : \left\{ \begin{array}{rcl} v[k] & \leftarrow & (2n-1, False) \\ v[2n-1] & \leftarrow & (2n, False) \\ v[2n] & \leftarrow & v[k] \end{array} \right.
$$

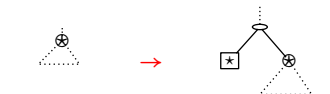

\n- \n
$$
L_2
$$
 and  $h$  is odd:\n  $v[k] \leftarrow (2n-1, False)$ \n $v[2n-1] \leftarrow (2n, False)$ \n
\n- \n $v[2n] \leftarrow (fst(v[k]), True)$ \n
\n
\nCheck the constraint! (a) the constraint is given by the equation  $v[k]$  and  $v[k]$  is the solution of  $v[k]$  and  $v[k]$  is the solution of  $v$ 

Pierre Lescanne (ENS Lyon) [Holonomic and random generation](#page-0-0) CLA 2023 13 / 27

6 cases  $L_1$ ,  $L_2$  (with 4 subcases),  $R_1$ . Draw a number x between 0 and  $6n - 4$ .

- $L_1$  if x mod  $3 \equiv 0$
- $L_2$  if x mod  $3 \equiv 1$
- $R_1$  if x mod  $3 \equiv 2$ .
- Let us call k the number  $x \div 3$ .

Assume the  $k^{th}$  is  $(h, b)$ .

$$
\bullet \ L_1 : \left\{ \begin{array}{rcl} v[k] & \leftarrow & (2n-1, False) \\ v[2n-1] & \leftarrow & (2n, False) \\ v[2n] & \leftarrow & v[k] \end{array} \right.
$$

• 
$$
L_2
$$
 and *h* is odd :  
\n
$$
\begin{cases}\nv[k] \leftarrow (2n-1, False) \\
v[2n-1] \leftarrow (2n, False) \\
v[2n] \leftarrow (fst(v[k]), True)\n\end{cases}
$$

⍟

⋆

▲ ▲ → ⋆

→ ⋆ ⍟

 $\blacktriangle$ 

 $\bullet$  L<sub>2</sub> and h is even and k is odd and the second component of  $v[k+1]$  is False

$$
\left\{\n\begin{array}{ccc}\nv[k] & \leftarrow & v[k+1] \\
v[k+1] & \leftarrow & (2n-1, \text{True}) \\
v[2n-1] & \leftarrow & v[k] \\
v[2n] & \leftarrow & (2n, \text{False})\n\end{array}\n\right\}\n\right\}\n\rightarrow\n\left\{\n\begin{array}{ccc}\n\leftarrow & \leftarrow & \leftarrow
$$

 $\bullet$  L<sub>2</sub> and h is even and k is odd and the second component of  $v[k+1]$  is False

$$
\begin{cases}\n v[k] \leftarrow v[k+1] \\
 v[k+1] \leftarrow (2n-1, True) \\
 v[2n-1] \leftarrow v[k] \\
 v[2n] \leftarrow (2n, False)\n\end{cases}
$$

Check the constraint !

 $\bullet$  L<sub>2</sub> and h is even and k is odd and the second component of  $v[k+1]$  is False

$$
\left\{\n\begin{array}{ccc}\nv[k] & \leftarrow & v[k+1] \\
v[k+1] & \leftarrow & (2n-1, \text{True}) \\
v[2n-1] & \leftarrow & v[k] \\
v[2n] & \leftarrow & (2n, \text{False})\n\end{array}\n\right\}\n\right\}\n\rightarrow\n\left\{\n\begin{array}{ccc}\n\leftarrow & \leftarrow & \leftarrow
$$

 $\bullet$  L<sub>2</sub> and h is even and k is odd and the second component of  $v[k+1]$  is True

 $\bullet$   $\mathsf{L}_2$  and h is even and k is odd and the second component of  $v[k+1]$  is False

$$
\left\{\n\begin{array}{ccc}\nv[k] & \leftarrow & v[k+1] \\
v[k+1] & \leftarrow & (2n-1, \text{True}) \\
v[2n-1] & \leftarrow & v[k] \\
v[2n] & \leftarrow & (2n, \text{False})\n\end{array}\n\right\}\n\right\}\n\rightarrow\n\left\{\n\begin{array}{ccc}\n\leftarrow & \leftarrow & \leftarrow
$$

 $\bullet$  L<sub>2</sub> and h is even and k is odd and the second component of  $v[k+1]$  is True

**Failure** Retry

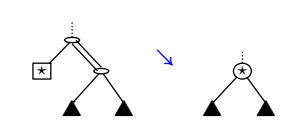

 $\bullet$  L<sub>2</sub> and h is even and k is even

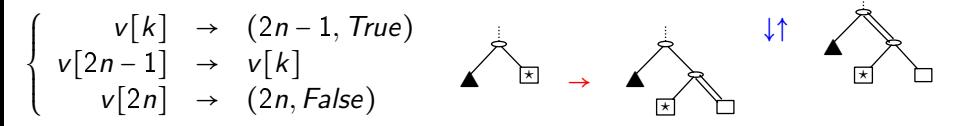

#### $\bullet$   $L_2$  and h is even and k is even

$$
\begin{cases}\n v[k] \rightarrow (2n-1, True) \\
 v[2n-1] \rightarrow v[k] \\
 v[2n] \rightarrow (2n, False)\n\end{cases}
$$
\nCheck the constraint!

4 D F

 $\bullet$  L<sub>2</sub> and h is even and k is even

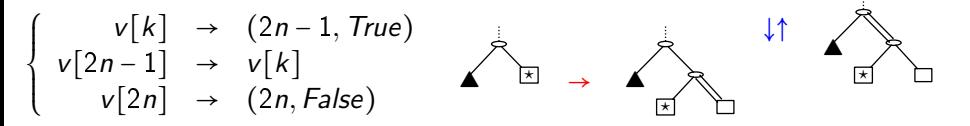

•  $L_2$  and h is even and k is even

$$
\left\{\n\begin{array}{ccc}\nv[k] & \rightarrow & (2n-1, \text{True}) \\
v[2n-1] & \rightarrow & v[k] \\
v[2n] & \rightarrow & (2n, \text{False})\n\end{array}\n\right\}\n\rightarrow\n\left\{\n\begin{array}{ccc}\n\downarrow & & \downarrow \\
\hline\n\downarrow & & \downarrow\n\end{array}\n\right\}
$$

 $\bullet R_1$ 

$$
\begin{cases}\n v[k] \rightarrow (2n-1, False) & \stackrel{\dot{\mathcal{B}}}{\longrightarrow} \rightarrow \mathcal{B} \\
 v[2n-1] \rightarrow v[k] & \stackrel{\dot{\mathcal{B}}}{\longrightarrow} \mathcal{C} \\
 v[2n] \rightarrow (2n, False)\n\end{cases}
$$

4 0 8

3 로

э

## **Complexity**

The algorithm is quasi-linear.

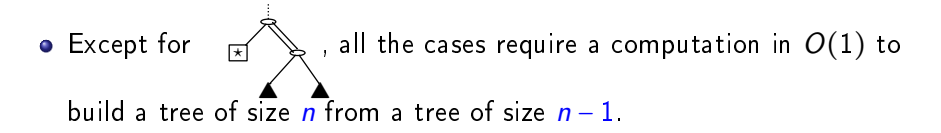

## **Complexity**

The algorithm is quasi-linear.

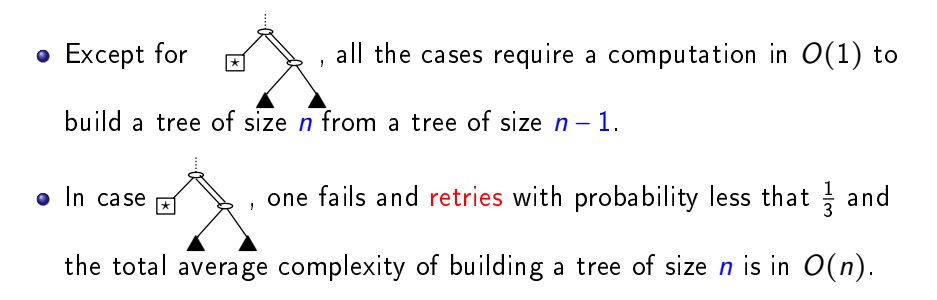

#### Benchmarks

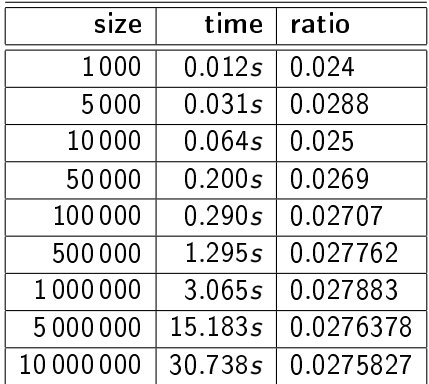

重

 $2990$ 

イロト イ部 トメ ヨト メ ヨト

Thank you !

Э×

 $299$ 

 $4$   $\overline{m}$   $\rightarrow$   $4$   $\overline{m}$   $\rightarrow$   $4$ 

4. 0. 8.

Thank you !

# Any Question ?

Pierre Lescanne (ENS Lyon) [Holonomic and random generation](#page-0-0) CLA 2023 18 / 27

不自下

4 重

 $\sim$ 

向  $\sim$  э

舌 **In**   $QQ$ 

**K ロ ▶ K 個 ▶ K 君 ▶ K 君 ▶ │ 君│ め 9.0~** Pierre Lescanne (ENS Lyon) [Holonomic and random generation](#page-0-0) CLA 2023 19 / 27

#### The 9 Motzkin trees and the slanted binary trees

Instead of Motzkin trees, we consider slanted binary trees.

 $\leftarrow$   $\Box$ 

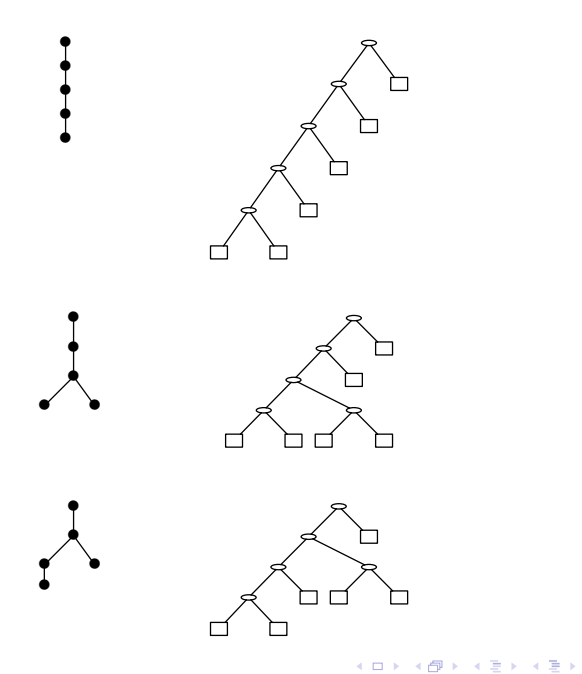

 $\equiv$  990

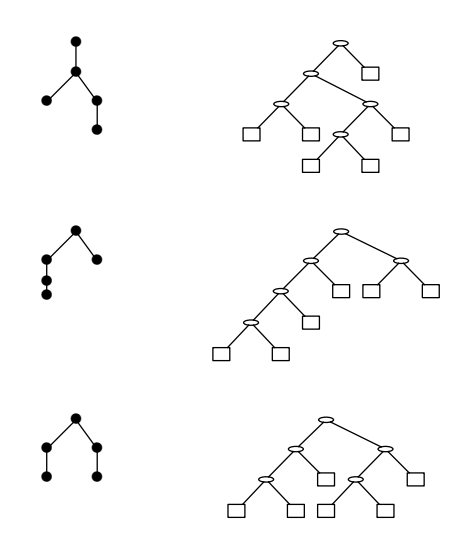

 $E$   $\Omega$ 

イロト イ部 トイモト イモト

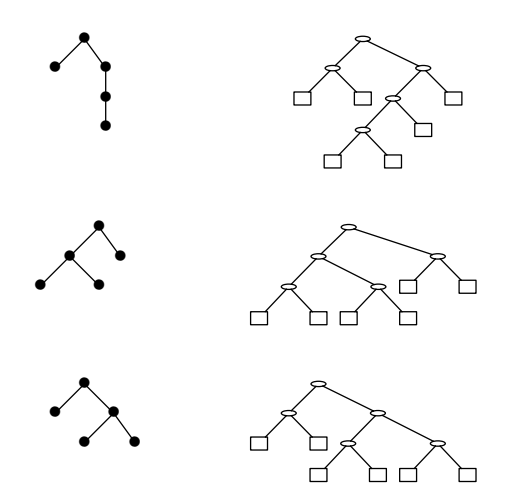

イロト (個) (差) (差) (差) あいのく

#### The 7 patterns of leaf-marked slanting trees

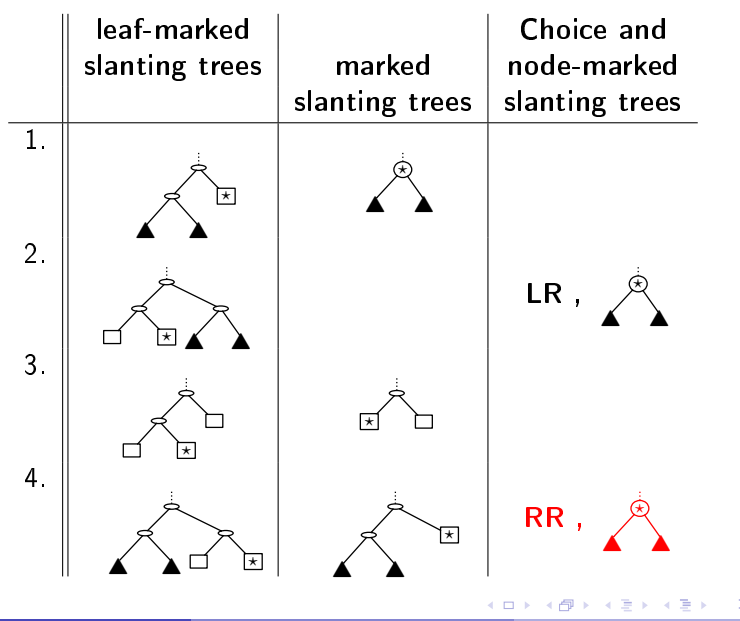

Pierre Lescanne (ENS Lyon) [Holonomic and random generation](#page-0-0) CLA 2023 24 / 27

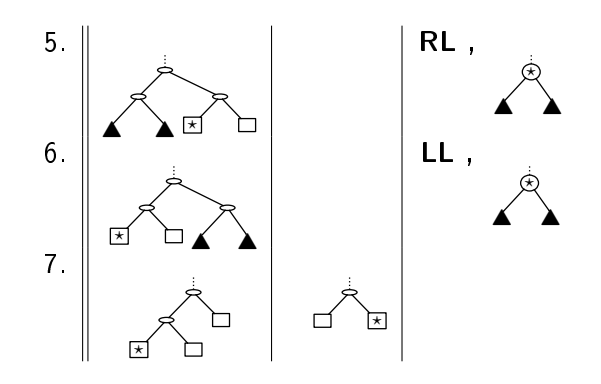

活

∍ J.  $299$ 

**K ロ ト イ 伊 ト イ ミ ト** 

### The key choice

In the algorithm there are two cases

- **■** Building a tree of size *n* from a tree of size  $n 1$ ,
- 2 Building a tree of size *n* from a tree of size  $n-2$ ,

### The key choice

In the algorithm there are two cases

- **4** Building a tree of size *n* from a tree of size  $n 1$ ,
- 2 Building a tree of size *n* from a tree of size  $n-2$ ,

Assume we draw a number between 0 and 1, and

\n- if 
$$
c \leq \frac{(2n+1)Mn-1}{(n+2)M_n}
$$
, we choose case1,
\n- if  $c > \frac{(2n+1)Mn-1}{(n+2)M_n}$ , we choose case2.
\n

### For an implementation with no recursion

For an imlementation with a while loop, I proceed as follows :

**1** I create the stack of recursive calls,

## <span id="page-49-0"></span>For an implementation with no recursion

For an imlementation with a while loop, I proceed as follows :

- **1** I create the stack of recursive calls,
- <sup>2</sup> I pop the stack, building the Motzkin trees from the small ones to the large ones.

I can build a random Motzkin tree of size 10 millions in 45s.

∽≏